Министерство образования и науки Российской Федерации

Федеральное государственное бюджетное образовательное учреждение высшего образования «Оренбургский государственный университет»

Кафедра радиофизики и электроники

Т.М.Чмерева, В.М. Налбандян

# СХЕМЫ ВКЛЮЧЕНИЯ БИПОЛЯРНОГО ТРАНЗИСТОРА

Методические указания

Рекомендовано к изданию редакционно-издательским советом федерального государственного бюджетного образовательного учреждения высшего образования «Оренбургский государственный университет» для обучающихся по образовательным программам высшего образования по направлениям подготовки 03.03.02 Физика и 03.03.03 Радиофизика

> Оренбург 2018

УДК 521.38(076.5) ББК 32.853я7 Ч74

Рецензент - кандидат физико-математических наук, доцент А.П. Русинов

**Чмерева, Т.М.**

Ч74 Схемы включения биполярного транзистора: методические указания / Т.М. Чмерева, В.М. Налбандян; Оренбургский гос. ун-т. – Оренбург: ОГУ,  $2018. - 40$  c.

Методические указания предназначены для выполнения лабораторных работ по изучению схем включения биполярных транзисторов в курсе радиоэлектроники обучающимися по направлениям подготовки 03.03.03 Радиофизика и 03.03.02 Физика.

> УДК 521.38(076.5) ББК 32.853я7

 Чмерева Т.М., 2018 Налбандян В.М., 2018 © ОГУ, 2018

# **Содержание**

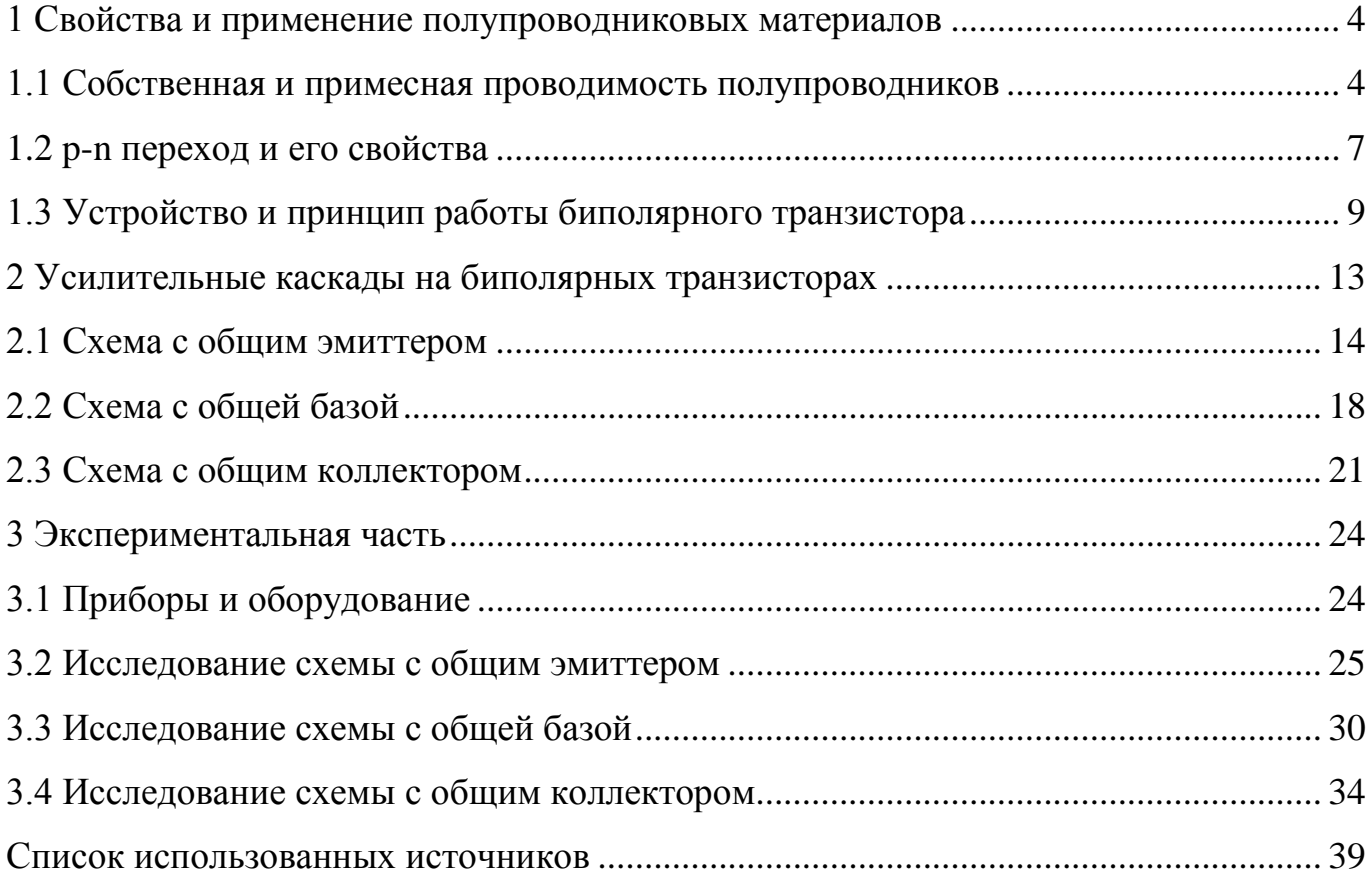

# <span id="page-3-0"></span>**1 Свойства и применение полупроводниковых материалов**

#### <span id="page-3-1"></span>**1.1 Собственная и примесная проводимость полупроводников**

Полупроводники представляют собой материалы, в которых концентрация свободных носителей заряда намного меньше концентрации атомов. По удельной проводимости полупроводники занимают промежуточное место между проводниками и диэлектриками. Концентрация носителей заряда в полупроводниках зависит от температуры, освещенности и наличия примесей [1-4].

По химическому составу полупроводники делятся на *элементарные*, которые состоят из атомов одного химического элемента, например, Si или Ge, и *полупроводниковые соединения*, состоящие из атомов двух и более элементов. Полупроводниковые соединения классифицируют по номерам групп периодической системы элементов, например, двойные соединения  $A^{III}B^{V}$  содержат элементы III и V групп. К таким соединениям относятся GaAs, InSb и др.

Рассмотрим элементарный полупроводник IV группы. Кристалл полупроводника имеет атомную кристаллическую решетку. Четыре валентных электрона каждого атома вступают в ковалентные химические связи с электронами соседних атомов в решетке, как показано на рисунке 1 для германия. При близкой к абсолютному нулю температуре все электроны задействованы в ковалентных связях между ато-

мами кристалла. Поэтому свободных электронов при таких условиях нет.

С повышением температуры тепловые колебания кристаллической решетки сообщают электронам дополнительную энергию. И если энергия электрона оказывается больше энергии ковалентной связи, то электрон может разорвать эту связь и перейти в межузельное пространство кристалла, где он будет

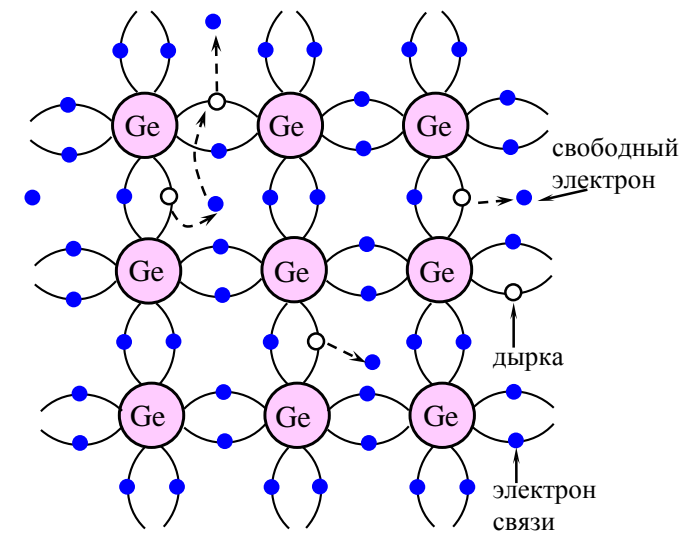

Рисунок 1 – Схематическое изображение кристаллической решетки германия

свободно перемещаться, как показано на рисунке 1. При освобождении электрона из ковалентной связи в последней возникает вакантное место, называемое *дыркой*. Дырка обладает элементарным положительным зарядом, равным по абсолютной величине заряду электрона [1-4]. Дырки тоже могут блуждать по кристаллу, поскольку если один из соседних валентных электронов перейдет на вакантное место, заполнив дырку, то дырка в этом месте исчезнет, и появится там, откуда электрон пришёл (рисунок 1).

В отсутствие внешнего электрического поля имеет место хаотическое перемещение электронов и дырок в кристалле из-за теплового движения. Если же на кристалл действует электрическое поле, движение дырок и электронов становится упорядоченным и в кристалле возникает электрический ток. В химически чистом кристалле полупроводника число дырок всегда равно числу свободных электронов и электрический ток в нем образуется в результате одновременного переноса зарядов обоих знаков. Такая электронно-дырочная проводимость называется *собственной*  проводимостью полупроводника [1-4]*.* При этом ток в полупроводнике всегда равен сумме электронного и дырочного токов.

Если некоторые атомы в чистом полупроводнике заменить атомами другого химического элемента, то возникнет *примесная* проводимость. Рассмотрим кристалл германия с примесью атомов мышьяка. Четыре валентных электрона As образуют ковалентные связи с атомами Ge. Пятый валентный электрон оказывается «лишним»

и может быть легко отщеплен от атома, как показано на рисунке 2. При этом дырки не возникает, так как избыточный положительный заряд связан с атомом примеси и перемещаться по кристаллу не может. Поэтому в полупроводнике с примесью, валентность которой на единицу больше валентности основных атомов, концентрация свободных электронов – ос-

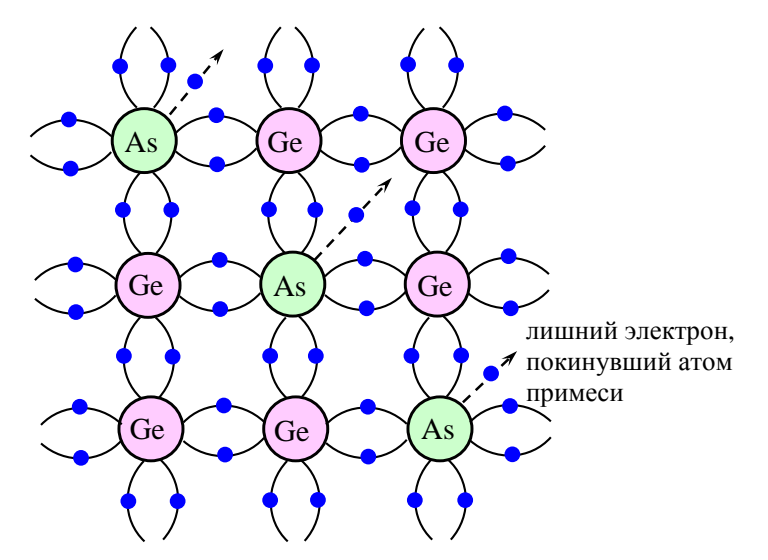

Рисунок 2 – Схематическое изображение решетки германия с примесью мышьяка

новных носителей заряда, будет больше концентрации дырок – неосновных носителей. Такой полупроводник обладает *электронной* проводимостью и называется полупроводником *n*-типа, а атомы примеси, поставляющие электроны, называются *донорами* [1-4].

Если примесь, например индий, содержит три валентных электрона, то их не хватит для образования ковалентных связей со всеми четырьмя соседними атомами Ge. Одна из связей останется незаполненной и может быть обеспечена переходом электрона от одной из соседних пар, образующих ковалентную связь между атомами Ge. Этот переход сопровождается образованием дырки, как показано на рисунке

3. Таким образом, в полупроводнике с примесью, валентность которой на единицу меньше валентности основных атомов, концентрация дырок – основных носителей заряда, будет больше концентрации свободных электронов – неосновных носителей. Такой полупроводник обладает *дырочной* проводимостью и называется полупроводником *р*типа, а атомы примеси, захватывающие электроны, называются *акцепторами* [1-4].

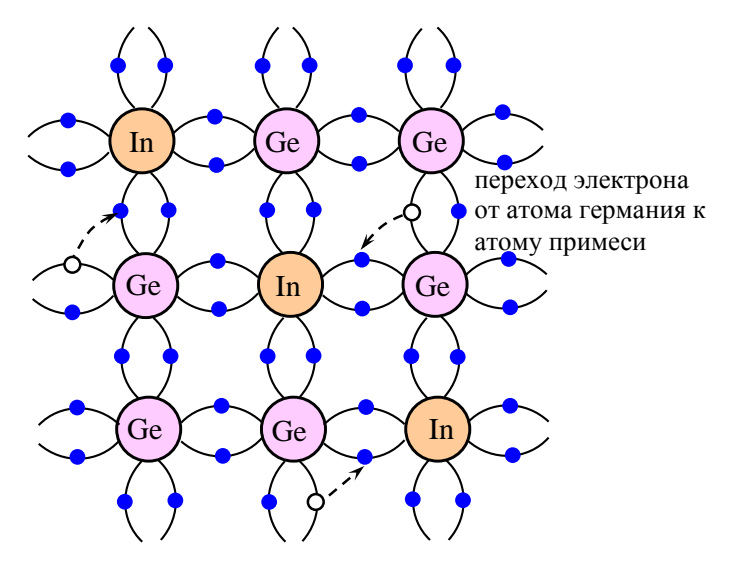

Рисунок 3 – Схематическое изображение решетки германия с примесью индия

#### **Контрольные вопросы**

- 1. Какие материалы называют полупроводниками?
- 2. Как подразделяются полупроводники по химическому составу?
- 3. Какой носитель электрического заряда называется дыркой?
- 4. Какова природа носителей тока в собственных полупроводниках?

5. Каков механизм возникновения электронной проводимости в полупроводниках n-типа?

6. Каков механизм возникновения дырочной проводимости в полупроводниках р-типа?

#### <span id="page-6-0"></span>1.2 р-п переход и его свойства

Электронно-дырочным или р-п переходом называется область, возникающая при соприкосновении двух полупроводников с различными типами проводимости электронной и дырочной. Так как в полупроводнике n-типа концентрация электронов гораздо выше, чем в полупроводнике р-типа, то электроны из n-области диффундируют в р-область. Дырки, наоборот, диффундируют из р-области в n-область. Вблизи границы разнотипных полупроводников электроны рекомбинируют с дырками, и создается слой, обедненный свободными носителями заряда, в котором в nобласти будут находиться положительные ионы донорной примеси, а в р-области отрицательные ионы акцепторной примеси, как показано на рисунке 4. Нескомпенсированные заряды ионов примесей создают в p-n переходе контактное электрическое поле E, которое препятствует диффузионному движению основных носителей

заряда через границу двух полупроводников, но вызывает дрейф неосновных носителей в противоположном направлении. B итоге наступит равновесие, при котором диффузионный и дрейфовый токи компенсируют друг друга [1-4].

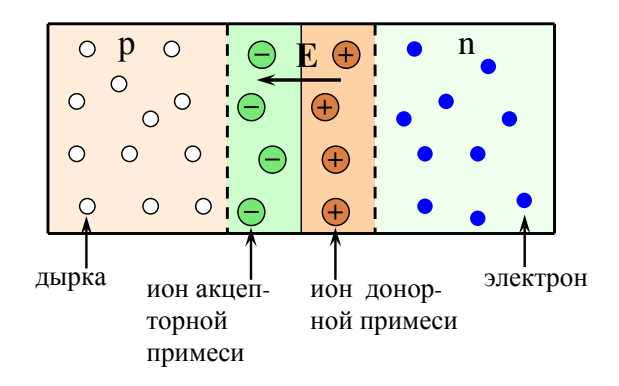

Внешнее напряжение, прикладываемое к р-п переходу, изменяет условия переноса

Рисунок 4 - Схематическое изображение р-п перехода

заряда через переход. При прямом включении p-n перехода полупроводник n-типа подключается к отрицательному полюсу источника, а полупроводник р-типа - к положительному. Под действием электрического поля источника  $\mathbf{E}_{\text{uc},x}$  которое направлено противоположно контактному полю  $E$  и частично компенсирует его, основные носители заряда будут перемещаться к границе раздела полупроводников, и ширина p-n перехода уменьшится, как показано на рисунке 5. В результате большее количество основных носителей сможет пройти через p-n переход, и диффузионный ток станет преобладать над дрейфовым.

При обратном включении p-n перехода полупроводник n-типа подключается к положительному полюсу источника, а полупроводник р-типа – к отрицательному. Под действием электрического поля ис-

точника **Е**ист, направление которого совпадает с направлением контактного поля **Е**, основные носители заряда будут перемещаться от границы раздела полупроводников, и ширина p-n перехода увеличится, как показано на рисунке 6. Результирующее поле **Е**ист+**Е** практически не

пропускает основные носители через p-n переход, поэтому диффузионный ток уменьшится настолько, что преобладающим станет слабый дрейфовый ток.

Вольт-амперная характеристика p-n перехода (зависимость тока от напряжения, приложенного к переходу), изображена на рисунке 7. При прямом включении ток обусловлен основными носителями заряда и быстро нарастает с ростом напря-

жения (прямая ветвь). При обратном включении наблюдается слабый ток неосновных зарядов (обратная ветвь). Однако с ростом обратного напряжения электроны, движущиеся в создаваемом им поле, приобретают энергию, достаточную для ударной ионизации атомов кристаллической решетки. В результате возникает лавинообразное размножение носителей, и обратный ток резко увеличивается (электрический пробой). Электрический пробой обратим. Однако если ток электрического пробоя

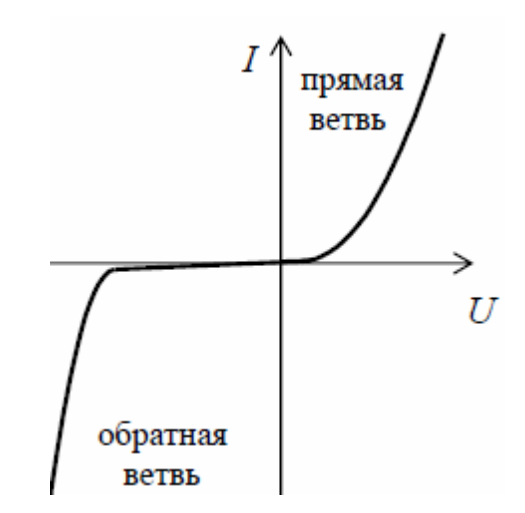

Рисунок 7 – Вольт-амперная характеристика p-n перехода

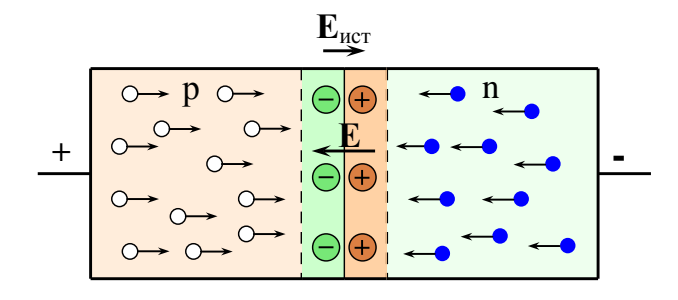

Рисунок 5 – Прямое включение p-n перехода

**Е**ист

р n

 $\bullet$  **+** $\circ$  **+** $\circ$  **F**  $\bullet$  **+** $\bullet$  **+** 

**Е**

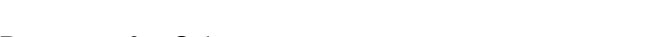

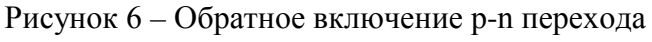

не ограничен, то переход разогревается и может выйти из строя (тепловой пробой) [1-4].

#### **Контрольные вопросы**

1. Что называется р-n переходом?

2. Как на границе полупроводников n- и р-типа формируется двойной электрический слой?

3. Какова природа электрических зарядов на границе р-n перехода?

4. Чему равен ток через р-n переход в условиях равновесия?

5. Как включить р-n переход в прямом направлении? В обратном?

6. Что происходит с шириной р-n перехода при прямом включении? При обратном?

7. Какими носителями обусловлен ток через р-n переход при прямом включении? При обратном?

8. Как выглядит вольт-амперная характеристика р-n перехода?

9. Как возникает электрический пробой р-n перехода?

#### <span id="page-8-0"></span>**1.3 Устройство и принцип работы биполярного транзистора**

*Биполярный транзистор* – это полупроводниковый прибор, состоящий из трех слоев с чередующимся типом примесной проводимости [5]. В зависимости от порядка чередования слоев различают n-p-n (внутренний слой имеет дырочную проводимость, крайние слои - электронную) и p-n-p (внутренний слой имеет электронную проводимость, крайние слои - дырочную) транзисторы. Средний слой называется *базой*, один крайний слой – *эмиттером*, другой – *коллектором*. В транзисторе имеется два p-n перехода: между эмиттером и базой, между базой и коллектором, и три проводящих контакта. Схематическое изображение n-p-n транзистора представлено на рисунке 8. На схемах биполярный транзистор обозначается, как показано на рисунке 9.

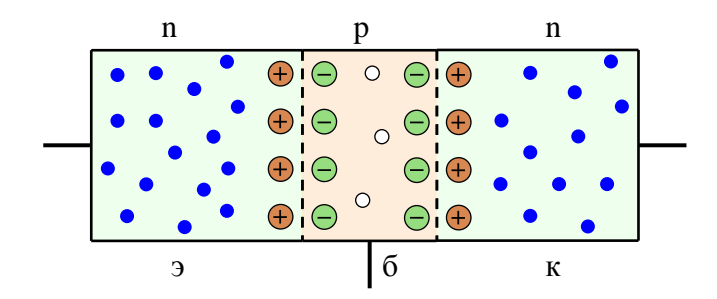

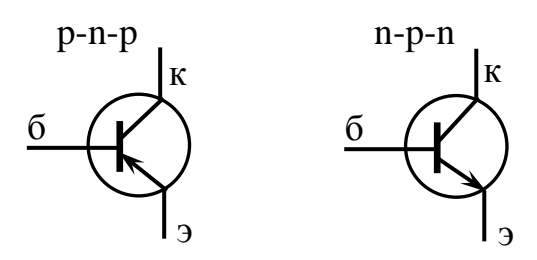

Рисунок 8 – Схематическое изображение биполярного транзистора

Рисунок 9 – Обозначение биполярных транзисторов на схемах

Тип проводимости эмиттерного и коллекторного слоев одинаков, но эти слои различаются концентрацией основных носителей заряда. Концентрация основных носителей в эмиттере несколько больше, чем их концентрация в коллекторе, и во много раз превышает концентрацию основных носителей в базе. Поэтому проводимость эмиттера несколько выше проводимости коллектора и намного выше проводимости базы. Основным назначением эмиттера является инжекция носителей заряда в базу, а назначением коллектора – извлечение носителей заряда из базы. Общая площадь перехода эмиттер-база делается значительно меньше площади перехода база-коллектор, чтобы повысить вероятность захвата неосновных носителей из базового слоя. Толщину базового слоя делают малой, чтобы практически все носители заряда, инжектированные эмиттером, доходили до коллектора [5-7].

Различают четыре режима работы транзистора: *активный* режим, режим *отсечки*, режим *насыщения*, *инверсный* режим. В активном режиме работы транзистора переход эмиттер-база включен в прямом направлении, а переход база-коллектор в обратном. Данный режим применяется для усиления сигналов. В режиме отсечки оба перехода включены в обратном направлении, и этот режим используется для размыкания цепей передачи сигнала. Режим насыщения, в котором оба перехода включены в прямом направлении, используется для замыкания цепей передачи сигнала. В инверсном режиме переход эмиттер-база включен в обратном направлении, а переход база-коллектор – в прямом. Основным режимом работы биполярных транзисторов в аналоговых устройствах является активный режим. В цифровых схемах транзистор работает в ключевом режиме, т.е. в режиме отсечки или насыщения [5- 7].

В активном режиме работы n-p-n транзистора электроны, являющиеся основными носителями заряда в эмиттере, проходят через переход эмиттер-база. Попадая в базу, некоторые из этих электронов рекомбинируют с дырками, являющимися основными носителями заряда в базе, а некоторые уходят из базы через проводящий контакт. Но так как база тонкая, и концентрация дырок в ней мала, большая часть электронов диффундирует в сторону коллектора. Электрическое поле перехода базаколлектор захватывает эти электроны и переносит в коллекторный слой. Поэтому ток коллектора практически равен току эмиттера, за исключением небольшой потери в базе ( $I_2 = I_v + I_6$ )

$$
I_{\kappa} = \alpha I_{\alpha},
$$

где  $\alpha$  – коэффициент передачи тока эмиттера, который принимает значения от 0.9 до 0.999.

Заметим, что в малый ток базы дают вклад те электроны, пришедшие из эмиттера, которые затем или уходят через базовый контакт, или объединяются с дырками в базе, тем самым обеспечивая приток такого же количества новых дырок от базового контакта.

Соотношение между токами коллектора и базы в активном состоянии транзистора определяется условиями диффузии и рекомбинации электронов в базе. Эти условия сильно зависят от материалов и конструкции транзистора, но слабо зависят от напряжений, приложенных к переходам эмиттер-база и база-коллектор. Поэтому транзистор представляет собой устройство, распределяющее эмиттерный ток между базой и коллектором. Способность транзистора распределять ток эмиттера в заданном соотношении между базой и коллектором используется для усиления электрических сигналов [5-7].

#### Контрольные вопросы

1. Какие полупроводниковые приборы называют биполярными транзистора- $MH?$ 

2. Чем различаются между собой p-n-р и n-p-n транзисторы?

3. Как обозначаются биполярные транзисторы на электрических схемах?

4. В чем отличие эмиттерного и коллекторного слоев?

5. Каково основное назначение эмиттера? Коллектора?

6. Почему толщина базового слоя делается малой?

7. Какие существуют режимы работы транзистора?

8. В каком направлении включаются переходы эмиттер-база и база-коллектор в разных режимах работы транзистора?

9. Как формируется ток коллектора в активном режиме работы транзистора? Ток базы?

10. Какова взаимосвязь между токами базы, эмиттера и коллектора в активном режиме работы биполярного транзистора?

# <span id="page-12-0"></span>2 Усилительные каскады на биполярных транзисторах

Существует три способа включения транзистора в электрическую цепь: с общей базой, с общим эмиттером и с общим коллектором. Схемы для n-p-n транзистора показаны на рисунке 10. Полярность напряжений и направление токов справедливы для активного режима работы транзистора. В схеме с общей базой (ОБ) вывод базы является общим для входной и выходной цепи, в схеме с общим эмиттером (ОЭ) общим является эмиттер, в схеме с общим коллектором (ОК) общим является коллектор [8]. В случае p-n-р транзистора полярности напряжений нужно изменить на противоположные.

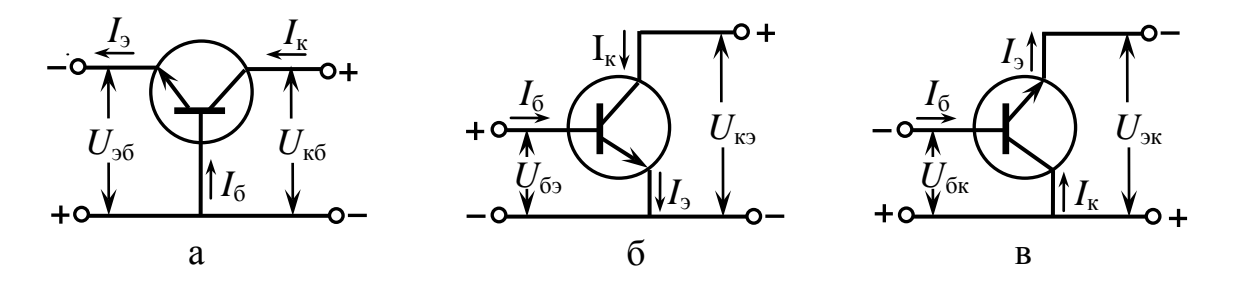

Рисунок 10 – схемы включения транзистора: с общей базой (а), с общим эмиттером (б), с общим коллектором (в)

Зависимость входного тока от входного напряжения при постоянном напряжении на выходе называется входной характеристикой транзистора, а зависимость выходного тока от выходного напряжения при постоянном входном токе - выходной характеристикой. Для каждой схемы включения транзистора смысл входных и выходных токов и напряжений свой.

Для схемы с ОБ:  $U_{\text{bx}} = U_{36}$ ,  $I_{\text{bx}} = I_3$ ,  $U_{\text{bhx}} = U_{\text{k6}}$ ,  $I_{\text{bhx}} = I_{\text{k}}$ . Для схемы с ОЭ:  $U_{\text{ax}} = U_{\text{63}}$ ,  $I_{\text{ax}} = I_6$ ,  $U_{\text{bhx}} = U_{\text{K3}}$ ,  $I_{\text{bhx}} = I_{\text{K}}$ . Для схемы с ОК:  $U_{\text{bx}} = U_{\text{6k}}$ ,  $I_{\text{bx}} = I_6$ ,  $U_{\text{bhx}} = U_{\text{3k}}$ ,  $I_{\text{bhx}} = I_3$ .

Кроме входных и выходных характеристик, различные схемы включения отличаются значениями коэффициентов усиления по току  $K_I = I_{\text{BUX}}/I_{\text{BX}}$ , по напряжению  $K_U = U_{BUX}/U_{BX}$  и по мощности  $K_P = K_I K_U$ , а также значениями входного  $R_{BX}$  и выходного сопротивлений R<sub>вых</sub> [7, 8].

#### <span id="page-13-0"></span>2.1 Схема с общим эмиттером

Если напряжение между коллектором и эмиттером равно нулю, то процессы в переходе эмиттер-база ничем не отличаются от процессов, происходящих в одиночном p-n переходе, и зависимость тока базы от напряжения база-эмиттер будет иметь

тот же вид, что и вольт-амперная характеристика при прямом включении p-n перехода (рисунок 7), что видно из рисунка 11 [9-11]. При подаче напряжения между коллектором и эмиттером через переход базаколлектор начинает протекать слабый ток неосновных носителей заряда. Он течет навстречу основному току базы, и при малом входном напряжении  $U_{6}$  является преобладающим. На входной характеристике этому току соответствует отрицательное значение тока базы при  $U_{\sigma_2} = 0$ , как видно из рисунка 11. При увеличении входного напряжения основной ток базы  $I_6$ , сначала

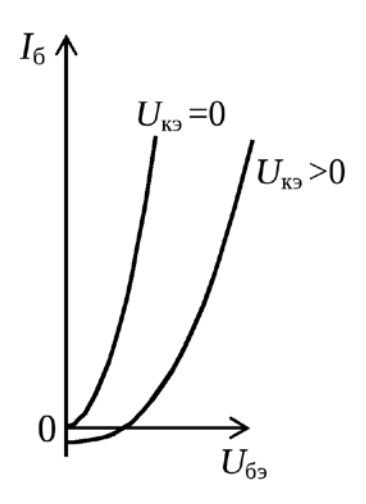

Рисунок 11 - Входные характеристики транзистора в схеме с общим эмиттером

частично, а при некотором напряжении - полностью компенсирует встречный ток. Обычно в справочниках отрицательный участок тока базы не приводится, и входная характеристика начинается с точки компенсации токов.

Типичные зависимости тока коллектора от напряжения между коллектором и

эмиттером (выходные характеристики), полученные при разных токах базы, изображены на рисунке 12 [9, 10]. При подаче и увеличении напряжения  $U_{\kappa}$ между эмиттером и коллектором увеличивается напряжение на переходе базаколлектор и ускоряющее поле, которое переносит электроны из базы в коллектор. Причем, чем больше поле, тем больше носителей переносится в коллек-

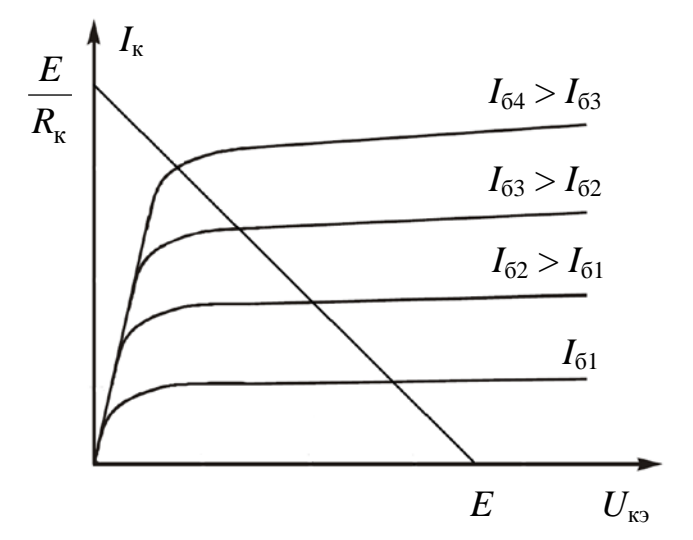

Рисунок 12 - Выходные характеристики транзистора в схеме с общим эмиттером

тор. При фиксированном напряжении база – эмиттер число носителей, переносимых в базу за единицу времени, тоже фиксировано, и им ограничивается максимальное количество электронов, которое может быть перенесено в коллектор. При переносе всех носителей наступает режим насыщения, т.е. все электроны, поступившие из эмиттера в базу, попадают в коллектор, и на выходной характеристике должен быть горизонтальный участок. Однако реальная выходная характеристика транзистора в этой области идет с небольшим подъемом, который обусловлен явлением, называемым *модуляцией базы*. Дело в том, что с увеличением напряжения эмиттерколлектор ширина коллекторного p-n перехода увеличивается, и поле перехода начинает захватывать и переносить электроны из тех участков базы, из которых раньше они не переносились. В этом случае ток базы транзистора уменьшается, а ток коллектора – увеличивается, и на выходной характеристике появляется участок подъема. Рабочие части выходных характеристик – это почти параллельные линии. Из рисунка 12 видно, что небольшое изменение тока базы вызывает в десятки раз большее изменение коллекторного тока. Это и есть важнейшее свойство биполярного транзистора. Маленький ток базы может управлять большим током коллектора.

Ток базы, коллектора и эмиттера связаны следующими соотношениями

$$
I_3 = I_{\kappa} + I_6
$$
,  $I_{\kappa} = \alpha I_3$ ,  $I_{\kappa} = \beta I_6$ ,

где β =  $\alpha/(1-\alpha)$  – статический *коэффициент усиления по току*.

Схема простейшего усилительного каскада с общим эмиттером изображена на рисунке 13. Основа каскада выделена на рисунке пунктиром. Для удаления постоянной составляющей входного сигнала источник подключается к входу каскада через разделительную ёмкость *С*1. С той же целью выход каскада подключается к емкостной нагрузке *С*<sup>Н</sup> через конденсатор *С*2. Поскольку ёмкости вносят во входную и выходную цепи дополнительное реактивное сопротивление, они искажают сигнал, однако выбором достаточно больших величин ёмкостей эти искажения сводятся к минимуму. Емкость конденсатора *С*<sup>1</sup> выбирается из условия, чтобы его емкостное сопротивление на нижней частоте *f*<sup>н</sup> было много меньше входного сопротивления каскада  $(2\pi f_{\rm n}C_1)^{-1}$  <<  $R_{\rm \scriptscriptstyle BX}$ . Обычно считают, что емкостное сопротивление составляет

не больше 10% от входного сопротивления. Аналогично рассчитывается и емкость разделительного конденсатора *С*2. Только расчет ведется с учетом сопротивления нагрузки [9, 12].

Резистор  $R_{\kappa}$  является коллекторной нагрузкой каскада, ограничивающей коллекторный ток, а с помощью  $R_1$  в цепи базы задается базовый ток. Базовый ток регулируется изменением

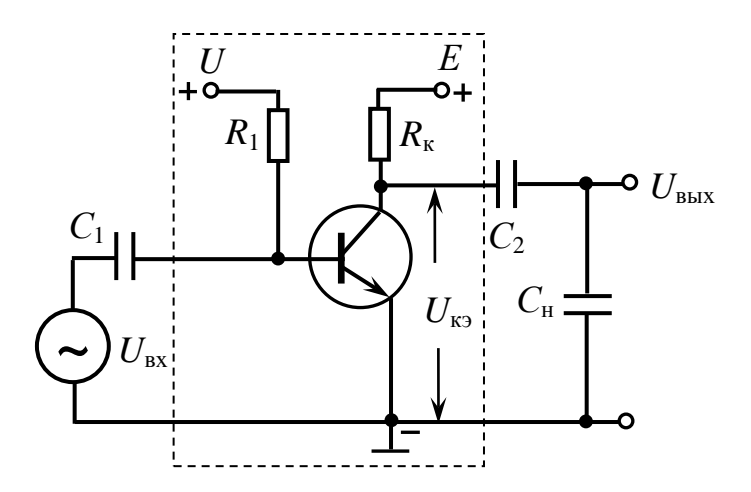

Рисунок 13 – Схема усилительного каскада с ОЭ

напряжения источника питания +*U*. Следует отметить, что в реальных усилительных каскадах применяют, конечно, один источник питания, а базовый ток регулируют изменением сопротивления *R1*. Для учебных целей удобнее регулировать напряжение +*U.*

При подаче на вход рассматриваемого каскада положительной полуволны входного сигнала ток эмиттера и ток коллектора будут увеличиваться. Это приводит к увеличению падения напряжения на *R*<sup>к</sup> и уменьшению *U*кэ, что приводит к формированию отрицательной полуволны выходного напряжения *U*вых. Полярности входного и выходного напряжений противоположны, схема инвертирует входной сигнал.

Чтобы проанализировать работу усилительного каскада, на графике с выходными характеристиками проводят нагрузочную прямую. Для этого на оси абсцисс ставят точку с координатой  $U_{k3} = E$ , т.к. при отсутствии коллекторного тока напряжение на *R*<sup>к</sup> равно нулю. Величина э.д.с. источника питания *E* выбирается несколько меньше максимально допустимого напряжения на коллекторе *U*к max, задаваемого в характеристиках транзистора, в пределах  $E = (0.7 - 0.9) U_{K \text{ max}}$  [9]. На оси ординат ставят точку с координатой  $I_{\kappa} = E/R_{\kappa}$ , т.к.  $U_{\kappa 3} = 0$ . Между этими точками проводится прямая, как показано на рисунке 12. Точки пересечения нагрузочной прямой с выходными характеристиками являются *рабочими точками* каскада. Как правило, выбирают ту рабочую точку, которая находится на линейном участке выходной характеристики и в которой напряжение на коллекторе *U*кэ равно *E*/2. В этом случае коэффициент усиления каскада будет максимален.

*Амплитудно-частотная характеристика* усилителя показывает зависимость коэффициента усиления от частоты сигнала (рисунок 14). Характеристика имеет участок, на котором коэффициент усиления по напряжению не зависит от частоты. Этот участок ограничен в области низких частот нижней граничной частотой *f*н, а в области высоких частот – верхней граничной частотой *f*в. При этих частотах коэффициент усиления уменьшается по сравнению с максимальным в  $\sqrt{2}$  раз. Область частот между *f*<sup>н</sup> и *f*<sup>в</sup> называется *полосой пропускания* усилителя. Частоты меньшие *f*<sup>н</sup> и большие *f*<sup>в</sup> образуют области частотных искажений и в работе усилителя не используются [12].

*Амплитудная характеристика* усилителя, т.е. зависимость выходного напряжения от входного на средних частотах, показана на рисунке 15. При отсутствии входного сигнала на выходе есть напряжение, обусловленное внутренними шумами усилителя (точка *О*). Прямолинейный участок *АВ* является рабочим. Участок *ВЕ* обусловлен нелинейностью элементов усилителя при большой амплитуде входного сигнала [12].

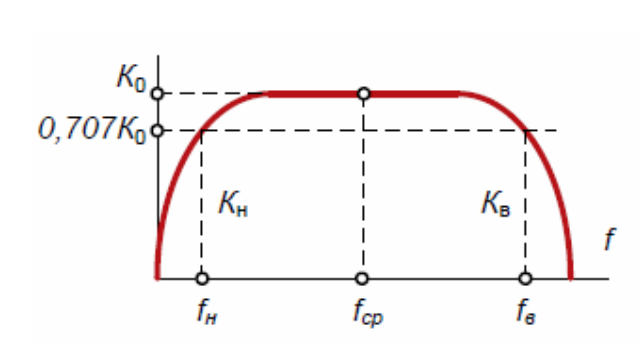

Рисунок 14 – Амплитудно-частотная характеристика усилителя

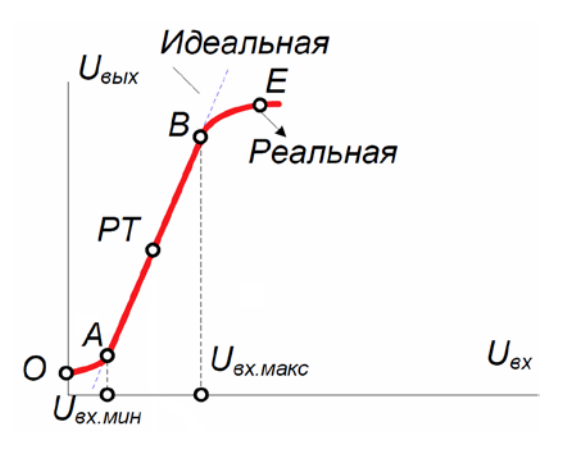

Рисунок 15 – Амплитудная характеристика усилителя

#### **Контрольные вопросы**

1. Как выглядит схема включения биполярного транзистора с общим эмиттером?

2. Каков вид входной характеристики для схемы с ОЭ?

3. Почему на входной характеристике при ненулевом напряжении между коллектором и эмиттером наблюдается отрицательный участок тока базы?

4. Каков вид выходной характеристики для схемы с ОЭ?

5. Почему, начиная с некоторого значения напряжения между коллектором и эмиттером, ток коллектора становится практически постоянным?

6. В чем заключается эффект модуляции базы?

7. Как выглядит схема усилительного каскада с общим эмиттером?

8. Каково назначение конденсаторов и резисторов, входящих в схему усилительного каскада с ОЭ?

9. Почему схема с общим эмиттером инвертирует входной сигнал?

10. Что называют рабочей точкой каскада? Как ее определяют?

11. Каков вид амплитудно-частотной характеристики усилителя?

12. Каков вид амплитудной характеристики усилителя?

#### <span id="page-17-0"></span>**2.2 Схема с общей базой**

Входной характеристикой для схемы с общей базой (рисунок 10 а) является зависимость напряжения между эмиттером и базой  $U_{36}$  от входного тока  $I_3$  при постоянном значении напряжения между коллектором и базой  $U_{\kappa 6}$ . При  $U_{\kappa 6} = 0$  эта характеристика подобна вольт-амперной характеристике полупроводникового диода, включенного в прямом направлении, как показано на рисунке 16 [13-15]. При увеличении коллек-

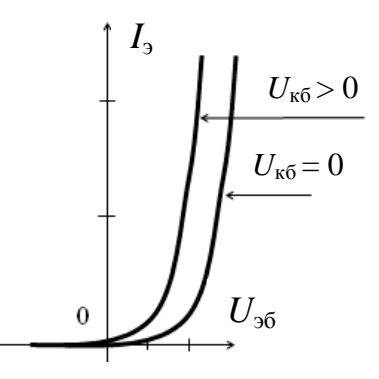

Рисунок 16 – Входные характеристики в схеме с общей базой

торного напряжения ветви характеристик германиевых и кремниевых транзисторов смещаются влево. Это обусловлено уменьшением толщины базы (эффект Эрли), которое приводит к уменьшению ее сопротивления. Поэтому при неизменном напряжении  $U_{36}$  ток  $I_3$  увеличивается.

Выходная характеристика для схемы с общей базой представляет собой зависимость тока коллектора  $I_k$  от напряжения  $U_{k6}$  при постоянном входном токе  $I_3$ . Как видно из рисунка 17, при  $U_{\kappa 6} = 0$  ток коллектора  $I_{\kappa} \neq 0$ , т.к. основные носители области эмиттера, инжектированные в базу, дрейфуют через коллекторный p-n-переход в область коллектора. Ток коллектора *I*<sup>к</sup> обращается в ноль при некотором напряжении обратной полярности *U*кб < 0 (при прямом смещении коллекторного перехода). При нулевом токе эмиттера  $I_3$  ток коллектора  $I_k$  представляет собой обратный ток перехода коллектор-база [13-15].

Незначительный наклон выходных характеристик указывает на высокое омическое сопротивление коллекторного перехода, достигающее десятков и даже сотен кОм.

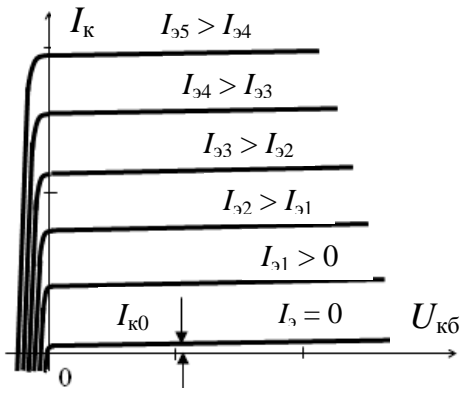

Построение нагрузочной прямой и выбор рабочей точки осуществляется аналогично схеме с общим эмиттером. Прямая проводится между точками с координатами  $(E, 0)$  и  $(0, E/R<sub>K</sub>)$ . Точка пере-

Рисунок 17 – выходные характеристики в схеме с общей базой

сечения этой прямой с выходной характеристикой на линейном ее участке может быть выбрана в качестве рабочей точки.

Транзистор, включенный по схеме с общей базой, не дает усиления по току. Коэффициент передачи тока α для каскада с общей базой меньше единицы, т.к. часть эмиттерного тока ответвляется в базу  $I_3$  -  $I_6 = I_k$ .

На рисунке 18 изображена принципиальная схема усилительного каскада с общей базой. Резистор *R*<sup>к</sup> является нагрузкой транзистора и определяет его усилительные свойства. Если  $R_k = 0$ , то усиления напряжения не происходит, т.к.  $U_{\kappa 6} = E = const.$  Назначение разделительных конденсаторов  $C_1$  и  $C_2$  такое же, как и в схеме с общим эмиттером (пункт 2.1).

При подаче на вход рассматриваемого каскада положительной полуволны

входного сигнала ток эмиттера и ток коллектора будут уменьшаться. Это приводит к уменьшению падения напряжения на  $R_k$  и увеличению  $U_{\kappa 6}$ , что приводит к формированию положительной полуволны выходного напряжения *U*вых. Полярности входного и выходного напряжений совпадают, схема не инвертирует входной сигнал [13- 15].

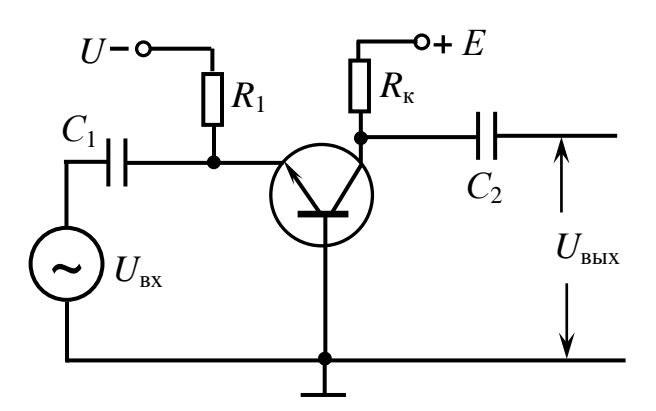

Рисунок 18 – Схема усилительного каскада с общей базой

#### **Контрольные вопросы**

1. Как выглядит схема включения биполярного транзистора с ОБ?

2. Каков вид входных характеристик для схемы с ОБ?

3. Почему с ростом напряжения между коллектором и базой входная характеристика смещается влево?

4. Каков вид выходных характеристик для схемы с ОБ? В чем их отличие от выходных характеристик в схеме с ОЭ?

5. Почему, при нулевом напряжении между коллектором и базой ток коллектора отличен от нуля?

6. Как строится нагрузочная прямая и выбирается рабочая точка?

7. Как выглядит схема усилительного каскада с ОБ?

8. Каково назначение конденсаторов и резисторов, входящих в схему усилительного каскада с ОБ?

9. Почему в схеме с ОБ выходной сигнал не инвертируется относительно входного?

#### <span id="page-20-0"></span>**2.3 Схема с общим коллектором**

Входной характеристикой для схемы с общим коллектором (рисунок 10 в) является зависимость входного тока  $I_6$  от напряжения между базой и коллектором  $U_{\delta k}$  при постоянном значении напряжения между эмиттером и коллектором  $U_{\text{3K}}$  (рисунок 19). Пусть  $U_{\text{3K}} = 0$ , тогда при  $U_{6k} = 0$  источников электрической

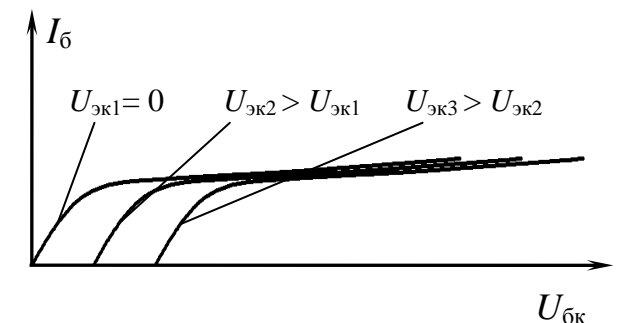

Рисунок 19 – Входные характеристики в схеме с общим коллектором

энергии нет, и  $I_6 = 0$ . При увеличении  $U_{6k}$  переход база-коллектор смещается в обратном направлении, поэтому входная характеристика – это обратная ветвь p-nперехода. При  $U_{\rm 3K} \neq 0$  появится поле, которое будет пытаться сместить эмиттерный переход в прямом направлении. Через переход эмиттер–база потечет ток основных носителей, большинство которых попадают затем в коллектор. Малая часть этих носителей попадет в базу и при некотором напряжении  $U_{\delta k}$  компенсирует обратный ток базы. Таким образом, суммарный базовый ток обратится в ноль. С ростом напряжения *U*бк ток основных носителей, пришедших из эмиттера уже не будет компенсировать обратный ток неосновных носителей. Поэтому при увеличении *U*эк входная характеристика смещается вправо по оси напряжений. Поскольку ток неосновных носителей очень мал, то входное сопротивление схемы с ОК велико и составляет сотни кОм, что является важным достоинством схемы [15].

Выходной характеристикой служит зависимость эмиттерного тока *I*<sup>э</sup> от напряжения между эмиттером и коллектором *U*эк при постоянном токе базы. Выходные характеристики в данной схеме мало отличаются от характеристик в схеме с общим эмиттером, как показано на рисунке 20. Однако при одинаковом значении входного тока  $I_6$  выходной ток  $I_3$  несколько выше в схеме с ОК, т.к.  $I_3 = I_{\kappa} + I_6$ .

Коэффициент усиления по току в этой схеме

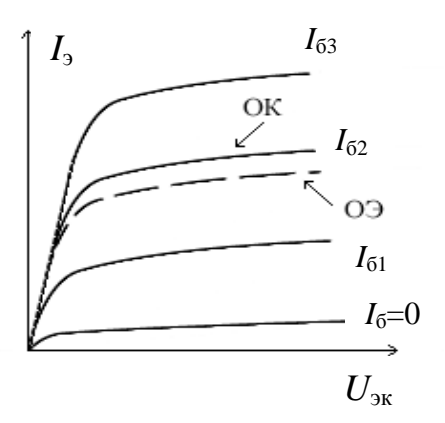

Рисунок 20 – Выходные характеристики в схеме с общим коллектором

равен

$$
K_{I} = \frac{I_{\rm b}}{I_{\rm 6}} = \frac{I_{\rm k} + I_{\rm 6}}{I_{\rm 6}} = \beta + 1 >> 1.
$$

Входное напряжение мало отличается **OT** выходного, так как  $U_{\rm 6k} = U_{\rm 9k} - U_{\rm 69} \approx U_{\rm 9k}$ . Поэтому схемы с использованием транзистора с ОК называют повторителями напряжения или эмиттерными повторителями, поскольку нагрузка обычно подключается к эмиттеру.

Выходное сопротивление схемы с ОК является сравнительно небольшим, обычно единицы килоом или сотни ом.

По аналогии со схемой с ОЭ, в схеме с ОК общим для входного и выходного сигналов должен быть коллектор. Как видно из рисунка 21а, в этой схеме к общей шине подключен «+» источника питания E, в то время как в схеме с ОЭ к общей шине подключен «-». Учитывая, что внутреннее сопротивление источника питания  $E$  очень мало, можно выполнить эту схему подобно схеме с ОЭ, но в отличие от нее добавочное сопротивление оставить в эмиттерной цепи, как показано на рисунке 21б. Тогда через источник питания коллектор останется общим для входного и выходного сигналов, как и в схеме на рисунке 21a, а общей шиной будет шина «-» источника питания. Такая схема включения практически более удобна.

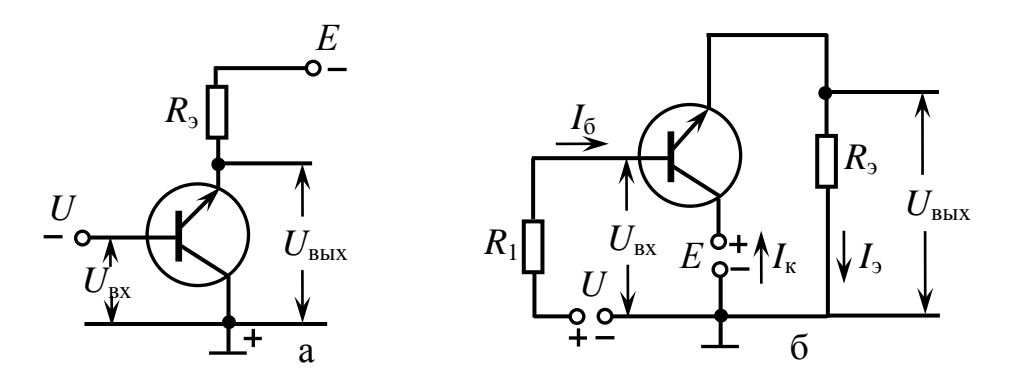

Рисунок 21 – Схема с общим коллектором: а) схема с общим «+»; б) схема с общим «-»

Заметим, что если транзистор включать в схему, как на рисунке 21б, входные характеристики будут подобны характеристикам в схеме с ОЭ.

На рисунке 22 изображена принципиальная схема эмиттерного повторителя. Резистор R<sub>3</sub> является нагрузкой транзистора и определяет его усилительные свойства [15]. Назначение разделительных конденсаторов  $C_1$  и  $C_2$  такое же, как и в схемах с общим эмиттером и общей базой.

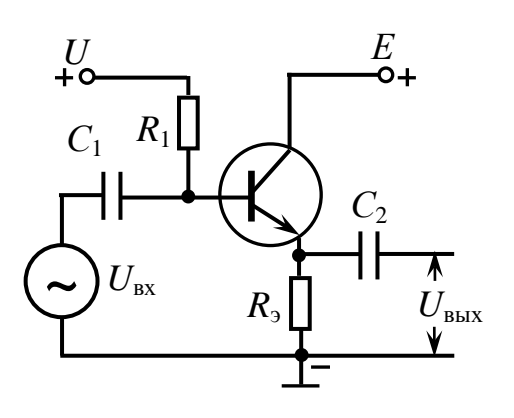

Также как и в схеме с ОБ, в данной схеме выходной сигнал не инвертируется относительно входного. Кроме того, также как и в схеме с ОЭ, в

Рисунок 22 - Схема усилительного каскада с общим коллектором

реальных усилительных каскадах применяют один источник питания, а базовый ток регулируют изменением сопротивления  $R<sub>1</sub>$ .

#### Контрольные вопросы

- 1. Как выглядит схема включения транзистора с общим коллектором?
- 2. Каковы входные характеристики данной схемы?
- 3. Почему у данной схемы включения большое входное сопротивление?
- 4. Каковы выходные характеристики схемы с ОК?
- 5. Почему схему с ОК называют эмиттерным повторителем?
- 6. Каков коэффициент усиления по току в данной схеме?
- 7. Какими способами можно реализовать схему с ОК?
- 8. Почему в схеме с ОК не происходит инвертирования входного сигнала?

# <span id="page-23-0"></span>**3 Экспериментальная часть**

### <span id="page-23-1"></span>**3.1 Приборы и оборудование**

Питание схемы осуществляется источниками постоянного тока Б5-8, предназначенными для использования в процессе разработки, производства и настройки радиоизмерительной аппаратуры. Внешний вид источника показан на рисунке 23. Выходное напряжение прибора регулируется от нуля до максимального значения 50 В десятью ступенями. Рабочий диапазон выходного напряжения от 2 до 50В. Номинальный ток нагрузки 2А.

Источником усиливаемого сигнала служит генератор низкой частоты, находящийся в лабораторном комплексе ЛКВ-1. Внешний вид передней панели генератора показан на рисунке 24. Генератор имеет

Рисунок 23 – Источник питания постоянного тока Б5-8

диапазон частоты от 1 до 10000 Гц и диапазон выходного напряжения от 0 до 6 В, выдает синусоидальные и импульсные прямоугольные сигналы. Генератор может работать в двух режимах: как источник напряжения и как источник тока.

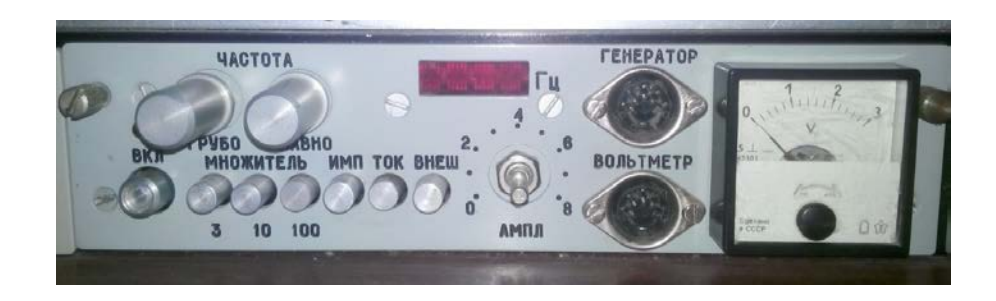

Рисунок 24 – Генератор низкой частоты

Для измерения амплитуды сигнала, подаваемого на вход усилителя от генератора низкой частоты и амплитуды усиленного сигнала, а также для контроля формы выходного сигнала, используется двухканальный осциллограф C1-131, внешний вид которого изображен на рисунке 25. Двухканальный однолучевой осциллограф С1-131 имеет полосу пропускания 0 - 20 МГц и предназначен для исследования формы

сигналов и измерения их параметров в диапазоне чувствительности по вертикали от 2 мВ/дел. до 10 В/дел. с шагом 1, 2, 5 и с диапазоном коэффициентов развертки по горизонтали от 0,02 мкс/дел. до 10 с/дел., также с шагом 1, 2, 5.

Генератор и осциллограф под-

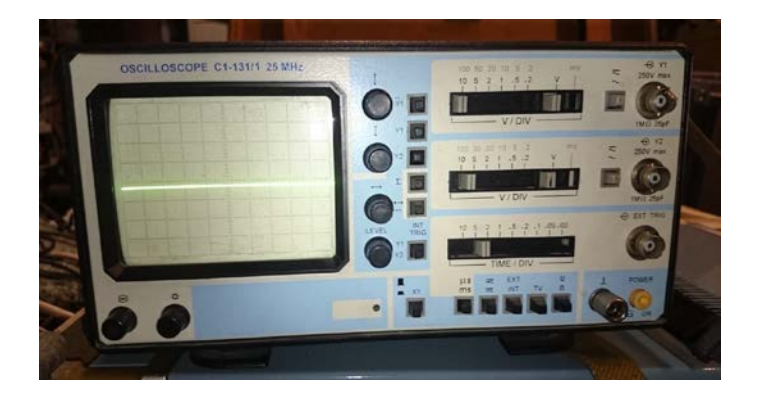

Рисунок 25 - Осциллограф С1-131

ключаются с помощью комплекта кабелей лабораторного комплекса ЛКВ-1.

Измерение статических характеристик транзистора осуществляется с помощью мультиметра и амперметра.

#### <span id="page-24-0"></span>3.2 Исследование схемы с общим эмиттером

Задание 1 Построение входных характеристик биполярного транзистора.

1. Для измерения входной характеристики транзистора собрать схему, изображенную на рисунке 26. Для р-n-р транзистора изменить полярности источников. Сопротивление резистора  $R_1$  выбирается из условия, чтобы напряжение, приложенное к переходу база-эмиттер, не превосходило 0,7 В для кремниевых транзисторов и 0,3 В для германиевых.

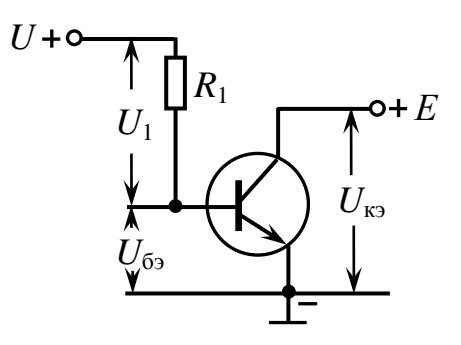

Рисунок 26 - Схема для измерения входной характеристики  $n-p-n$ транзистора

При превышении этих входных напряжений токи, проходящие через транзистор, могут стать недопустимо большими, что приведет к пробою транзистора. Как правило, величина этого сопротивления составляет десятки кОм. Подать на схему постоянное напряжение +U от одного из источников питания. Установить напряжение между коллектором и эмиттером равное 0 В, соединив соответствующие выводы транзистора.

2. Изменяя напряжение питания *U* так, чтобы напряжение между базой и эмиттером *U*бэ изменялось в диапазоне от 0 до 0,3 В (для германиевых транзисторов) или до 0,7 В (для кремниевых транзисторов), для каждого значения *U* измерить напряжение  $U_{6}$  и напряжение  $U_1$  на резисторе  $R_1$ . Затем вычислить базовый ток по формуле  $I_6 = U_1 / R_1$ . Полученные данные занести в таблицу 1.

Таблица 1

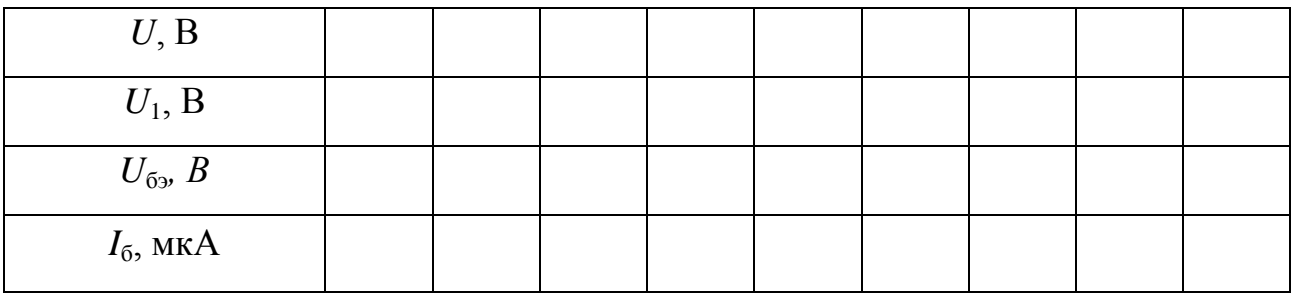

3. Подать между коллектором и эмиттером напряжение +*E* = 5 В от второго источника питания. Повторить измерения и вычисления пункта 2.

4. По полученным данным построить входные характеристики транзистора (ток базы  $I_6$  в зависимости от напряжения  $U_{6}$  между базой и эмиттером при постоянном напряжении между коллектором и эмиттером). По входным характеристикам для  $U_{\text{K3}} = 0$  В, а также  $U_{\text{K3}} = 5$  В определить входное сопротивление транзистора по переменному току  $R_{\text{B}x\sim} = \Delta U_{\text{0}}/\Delta I_{\text{0}}$  и по постоянному току  $R_{\text{B}x} = U_{\text{0}}/I_{\text{0}}$  при токах базы  $I_6$ , указанных преподавателем. При расчетах интервал изменения базового тока  $\Delta I_6$ , охватывающий *I*б, нужно выбирать составляющим единицы процентов от заданной величины  $I_6$ .

*Задание 2* Построение выходных характеристик биполярного транзистора.

1. Для измерения выходной характеристики транзистора подключить к выводу коллектора нагрузку *R*к, как показано на рисунке 27. Сопротивление этого резистора обычно не рассчитывается, а берется равным от нескольких сот Ом до нескольких кОм. От величины этого резистора зависит коэффициент усиления каскада по пере-

менному току. На схему подать два постоянных напряжения питания +*U* и +*E*. Установить напряжение питания *Е* = 10 В. Регулировкой напряжения +*U* установить такой ток базы, при котором напряжение на коллекторе  $U_{\text{K3}} = E/2 = 5$  B.

2. Так же, как в предыдущем задании, определить ток базы *I*б. Не меняя тока базы, изменять напряжение *Е* так, чтобы коллекторное напряжение *U*кэ изменялось в диапазоне от 0 до 10 В. Для каждого значения *Е* измерять напряжение между коллектором и эмиттером  $U_{\kappa}$  и напряжение  $U_{\kappa}$  на резисторе *R*к. Затем определить ток коллектора по формуле  $I_{\kappa} = U_{\kappa}/R_{\kappa}$ . При каждом измерении кон-

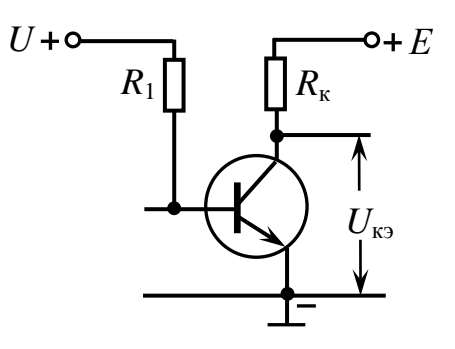

Рисунок 27 – Основа усилительного каскада с общим эмиттером

тролировать и при необходимости восстанавливать ток базы *I*б. Результаты измерений и вычислений занести в таблицу 2.

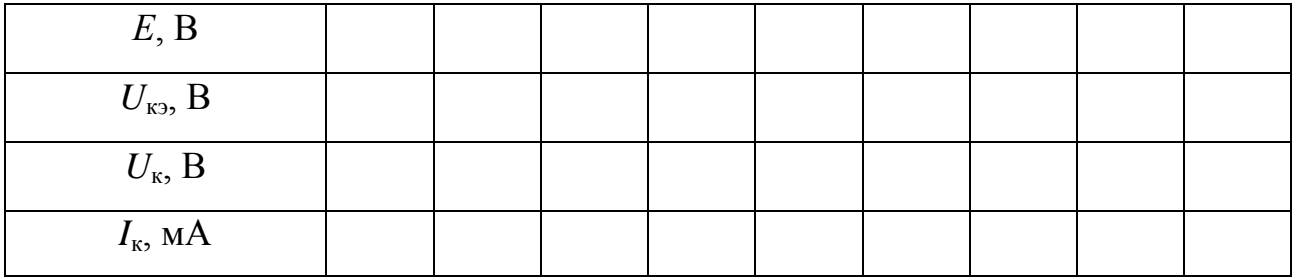

Таблица 2

3. Повторить измерения пункта 2 с токами базы, соответствующими начальным напряжениям на коллекторе  $U_{K2} = 4$  и 6 В.

4. По полученным данным построить выходные характеристики транзистора (зависимость тока коллектора  $I_k$  от напряжения  $U_{k3}$  между коллектором и эмиттером при постоянном токе базы). Провести нагрузочную прямую и определить рабочие точки.

5. По графикам выходных характеристик для *U*кэ = 5 В определить выходные сопротивления транзистора по переменному току  $R_{\text{BBIX}} \sim \Delta U_{\text{KII}} / \Delta I_{\text{K}}$  и по постоянному току  $R_{\text{BbIX}} = U_{\text{K}}/I_{\text{K}}$  при разных токах базы.

6. По графикам выходных характеристик транзистора определить коэффициент усиления по току β =  $\Delta I_{\rm K}/\Delta I_6$  при напряжении  $U_{\rm K3}$  = 5 В для измеренных значений тока коллектора.

*Задание 3* Построение амплитудной характеристики усилителя.

1. Собрать схему усилительного каскада, изображенную на рисунке 13. Разделительные конденсаторы *С*<sup>1</sup> и *С*<sup>2</sup> взять по 10 мкФ каждый. Если конденсаторы полярные, то при их подключении соблюдать полярность (например, для конденсатора *С*<sup>1</sup> «плюс» припаивать к базе n-p-n транзистора и «минус» – к базе p-n-p транзистора). Величину емкостной нагрузки выбрать *С*<sup>н</sup> << *С*2. Установить напряжения и токи, соответствующие рабочей точке.

2. Сигнал с генератора подать на вход усилителя и на вход Y1 осциллографа. К выходу усилителя подключить второй вход Y2 осциллографа. Частоту входного сигнала установить примерно равной 1000 Гц. Изменяя амплитуду входного сигнала в диапазоне от 0 до 200 мВ, измерить амплитуду выходного сигнала. Результаты измерений занести в таблицу 3.

Таблица 3

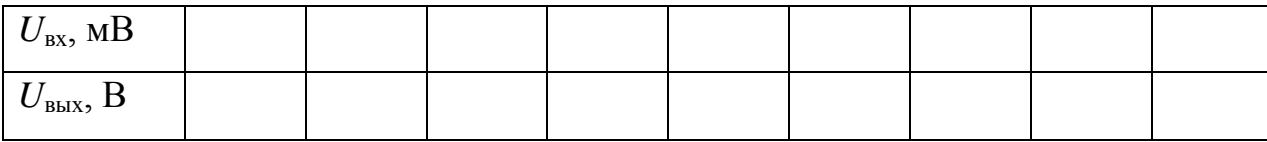

3. По полученным данным построить зависимость выходного напряжения от входного. На линейном участке амплитудной характеристики определить коэффициент усиления по напряжению  $K_U = U_{\text{BLX}} / U_{\text{BX}}$ .

*Задание 4* Построение амплитудно-частотной характеристики.

1. Подать на вход усилителя сигнал такой амплитуды, чтобы выходной сигнал был неискаженным. Для каждой частоты сигнала, измерять амплитуду сигнала на выходе усилителя и вычислять коэффициент усиления по напряжению. Результаты измерений и вычислений занести в таблицу 4.

Таблица 4

| <i>f</i> , Гц                              |  |  |  |  |  |
|--------------------------------------------|--|--|--|--|--|
| $U_{\scriptscriptstyle\rm BMX},$ ${\rm B}$ |  |  |  |  |  |
| $K_U$                                      |  |  |  |  |  |
| $K_U/K_U$ max                              |  |  |  |  |  |

2. По полученным данным построить амплитудно-частотную характеристику в полулогарифмическом масштабе. По оси абсцисс частоту  $f$  откладывать в логарифмическом масштабе (не саму частоту, а ее десятичный логарифм), а по оси ординат нормированный коэффициент усиления  $K_U/K_U$  max откладывать в линейном масштабе

Задание 5 Измерение входного сопротивления усилителя.

1. Добавить в схему резистор переменного сопротивления  $R_x$ , как показано на рисунке 28. Пользуясь результатами предыдущего задания, частоту генератора установить такой, чтобы коэффициент усиления был максимальным. Плавно увеличивать сопротивление  $R_x$  от 0 до тех пор, пока выходное напряжение не уменьшится вдвое. При этом входное сопротивление усилителя  $R_{\text{ax}}$  будет равно  $R_{\text{x}}$ . Измерить  $R_{x}$  мультиметром.

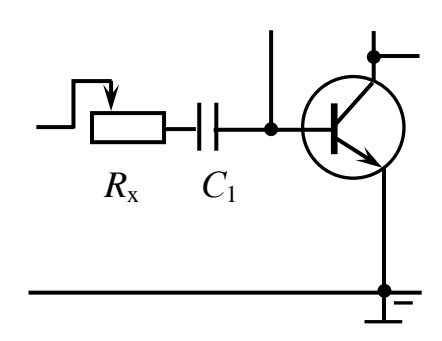

Рисунок 28 - Участок схемы с переменным резистором

2. По измеренным выходным характеристикам транзистора определить коэффициент усиления по напряжению по формуле  $K_U = \Delta U_{\text{BLX}}/(\Delta I_6 R_{\text{BX}})$ .  $\Delta U_{\text{BLX}}$  и  $\Delta I_6$ находить как разности значений соответствующих величин в точках пересечения нагрузочной прямой с выходными характеристиками. Сравнить вычисленный коэффициент усиления с экспериментальным.

3. Зная входное сопротивление, найти нижнюю граничную частоту полосы пропускания усилителя по формуле  $f_{\text{H}} = (2 \pi R_{\text{B}x} C_1)^{-1}$ . Сравнить вычисленную частоту с экспериментальной, определенной по амплитудно-частотной характеристи-Ke.

#### Контрольные вопросы

1. Поясните порядок измерения статических характеристик в схеме с ОЭ.

2. Как с помощью статических характеристик транзистора определить его входное и выходное сопротивление по постоянному и переменному току?

3. Как с помощью выходных характеристик определить коэффициент усиления по току в схеме с ОЭ?

4. Поясните порядок измерения амплитудной и амплитудно-частотной характеристик.

5. Как с помощью амплитудной характеристики найти коэффициент усиления по напряжению?

6. Как с помощью переменного сопротивления определить входное сопротивление усилительного каскада с ОЭ?

7. Сделайте выводы по работе.

#### <span id="page-29-0"></span>3.3 Исследование схемы с общей базой

Задание 1 Построение входных характеристик биполярного транзистора в схеме с общей базой.

1. Для измерения входной характеристики транзистора собрать схему, изображенную на рисунке 29. Выбрать величину сопротивления  $R_1$  равной 1-2 кОм. Подать на схему постоянное напряжение -  $U$ от одного из источников питания. Установить напряжение между коллектором и базой равное 0 В, соеди-

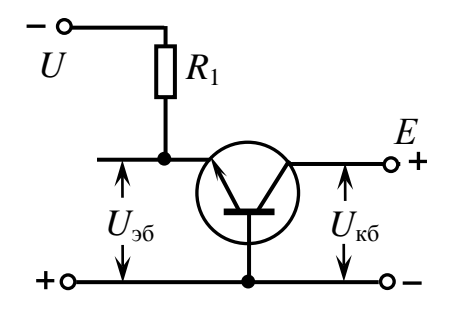

Рисунок 29 - Схема для измерения входной характеристики nр-п транзистора

нив соответствующие выводы транзистора. Для p-n-p транзистора изменить полярности источников.

2. Изменяя напряжение питания U так, чтобы напряжение  $U_{36}$  изменялось в диапазоне от 0 до 0.3 или до 0.7 В в зависимости от вида транзистора, для каждого значения *U* измерить напряжение  $U_1$  на резисторе  $R_1$  и напряжение между эмиттером и базой  $U_{36}$ . Затем вычислить эмиттерный ток по формуле  $I_3 = U_1/R_1$ . Полученные данные занести в таблицу 5.

Таблица 5

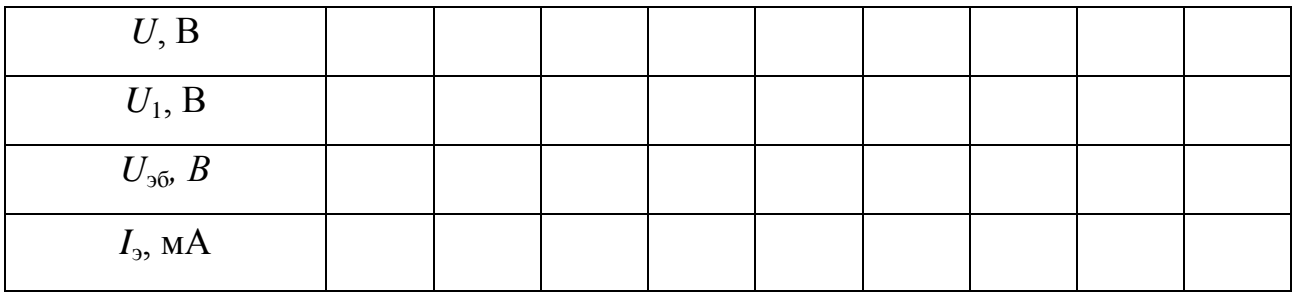

3. Подать между коллектором и базой напряжение  $E = +5$  В от второго источника питания. Повторить измерения и вычисления пункта 2.

4. По полученным данным построить входные характеристики транзистора (ток эмиттера  $I_3$  в зависимости от напряжения  $U_{36}$  между эмиттером и базой при постоянном напряжении между коллектором и базой). По входным характеристикам для  $U_{\kappa 6} = 0$  В, а также  $U_{\kappa 6} = 5$  В определить входное сопротивление транзистора по переменному току  $R_{\text{B}x\sim} = \Delta U_{36}/\Delta I_3$  и по постоянному току  $R_{\text{B}x} = U_{36}/I_3$  при токах эмиттера, заданных преподавателем. При расчетах интервал изменения эмиттерного тока  $\Delta I$ , охватывающий  $I_2$ , нужно выбирать составляющим единицы процентов от заданной величины  $I_{\rm a}$ .

Задание 2 Построение выходных характеристик биполярного транзистора.

1. Для измерения выходной характеристики транзистора подключить к выводу коллектора нагрузку  $R_{k}$ , как показано на рисунке 30. От сопротивления этого резистора, которое должно быть больше  $R_1$  и обычно составляет несколько кОм, зависит

коэффициент усиления каскада по напряжению. На схему подать два постоянных напряжения питания  $-U$  и  $+E$ .

2. Регулируя *U*, установить ток эмиттера  $I_1 = 1$  мА. Изменять напряжение E в таком диапазоне, чтобы напряжение между коллектором и базой  $U_{\kappa 6}$ варьировалось от -1 до 10 В. Для каждого значения  $E$ измерять коллекторное напряжение  $U_{\kappa 6}$  и напряжение  $U_{\kappa}$  на резисторе  $R_{\kappa}$ , затем определять ток коллектора по формуле  $I_{\kappa} = U_{\kappa}/R_{\kappa}$ . При каждом измерении контролировать и при необходимости восстанавли-

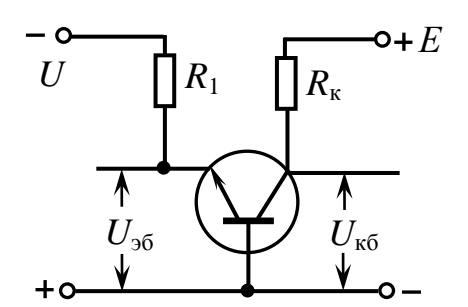

Рисунок 30 - Схема для измерения выходной характеристики

вать ток эмиттера I<sub>3</sub>. Результаты измерений и вычислений занести в таблицу 6.

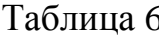

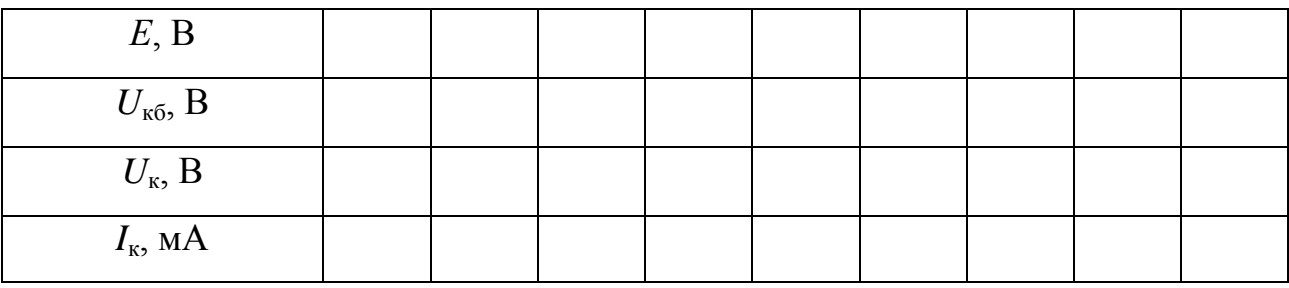

3. Повторить измерения пункта 2 для токов эмиттера  $I_2 = 3$  и 5 мА.

4. По полученным данным построить выходные характеристики транзистора (зависимость тока коллектора  $I_{\kappa}$  от напряжения  $U_{\kappa 6}$  между коллектором и базой при постоянном токе эмиттера). Провести нагрузочную прямую и определить рабочие точки.

5. По построенным характеристикам определить выходные сопротивления транзистора по постоянному току  $R_{\text{max}} = U_{\text{K5}}/I_{\text{K}}$  в рабочих точках при разных токах эмиттера.

6. По горизонтальным участкам выходных характеристик транзистора определить коэффициент передачи тока  $\alpha = \Delta I_{\kappa}/\Delta I_{\gamma}$ .

*Задание 3* Построение амплитудной характеристики усилителя.

1. Собрать схему усилительного каскада, изображенную на рисунке 18. Разделительные конденсаторы *С*<sup>1</sup> и *С*<sup>2</sup> взять по 10 мкФ каждый. Установить напряжения и токи, соответствующие рабочей точке.

2. Сигнал с генератора подать на вход усилителя и на вход Y1 осциллографа. К выходу усилителя подключить второй вход Y2 осциллографа. Частоту входного сигнала установить равной 3 - 5 кГц. Изменяя амплитуду входного сигнала в диапазоне от 0 до 0.2 В, измерить амплитуду выходного сигнала. Результаты измерений занести в таблицу 7.

Таблица 7

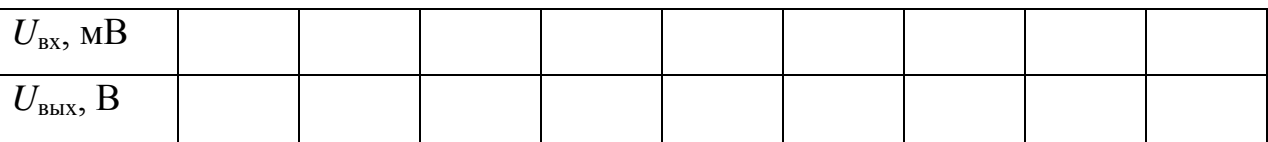

3. По полученным данным построить зависимость выходного напряжения от входного. На линейном участке амплитудной характеристики определить коэффициент усиления по напряжению  $K_{U} = U_{BMI} / U_{BY}$ .

*Задание 4* Построение амплитудно-частотной характеристики.

1. Подать на вход усилителя сигнал такой амплитуды, чтобы искажения выходного сигнала были слабыми. Для каждой частоты сигнала, измерять амплитуду сигнала на выходе усилителя и вычислять коэффициент усиления по напряжению. Результаты измерений занести в таблицу 8.

Таблица 8

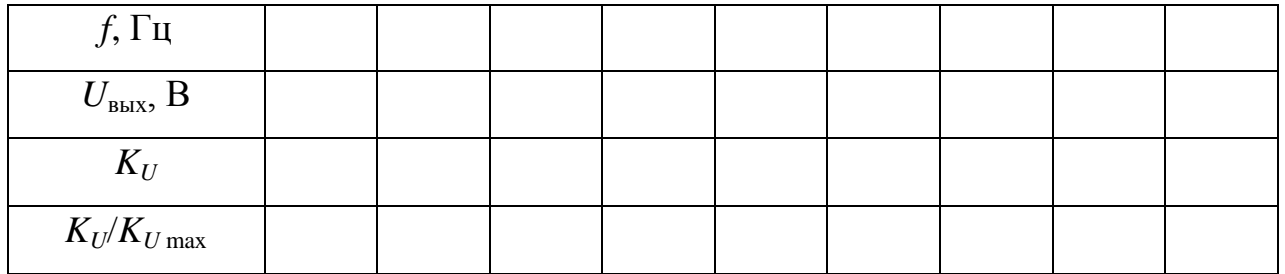

2. По полученным данным построить амплитудно-частотную характеристику. По оси абсцисс частоту откладывать в логарифмическом масштабе (не саму частоту, а ее десятичный логарифм), а по оси ординат нормированный коэффициент усиления откладывать в линейном масштабе. По графику определить граничные частоты полосы пропускания усилителя.

#### Контрольные вопросы

1. Поясните порядок измерения статических характеристик в схеме с ОБ.

2. Как с помощью статических характеристик транзистора определить его входное и выходное сопротивление по постоянному и переменному току?

3. Как с помощью выходных характеристик определить коэффициент передачи тока в схеме с ОБ?

4. Поясните порядок измерения амплитудной и амплитудно-частотной характеристик.

5. Как с помощью амплитудной характеристики найти коэффициент усиления по напряжению?

6. Сделайте выводы по работе.

#### <span id="page-33-0"></span>3.4 Исследование схемы с общим коллектором

Задание 1 Построение входных характеристик биполярного транзистора в схеме с общим коллектором.

1. Для измерения входной характеристики транзистора собрать схему, изображенную на рисунке 31. Подать на схему постоянное напряжение - *U* от одного из источников питания. Установить напряжение между коллектором и эмиттером равное 0 В, соединив соответствующие выводы транзистора.

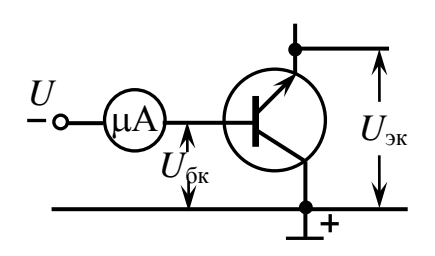

Рисунок 31 - Схема для измерения входной характеристики n-p-n транзистора

2. Изменяя напряжение питания *U* в диапазоне от 0 до 10 В, для каждого значения  $U = U_{\kappa 6}$  измерить силу тока базы  $I_6$ . Полученные данные занести в таблицу 9.

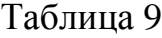

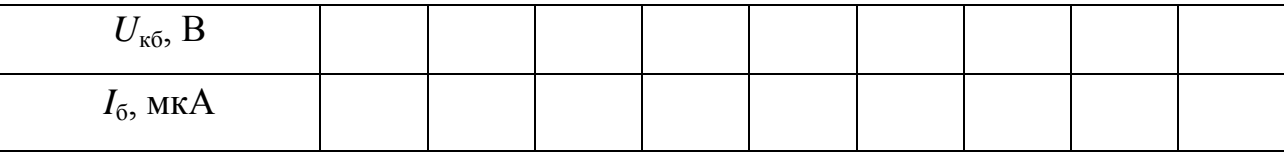

3. Подать между коллектором и эмиттером напряжение +*E* = 10 В от второго источника питания. Повторить измерения пункта 2.

4. По полученным данным построить входные характеристики транзистора (ток базы  $I_6$  в зависимости от напряжения  $U_{6k}$  между базой и коллектором при постоянном напряжении между коллектором и эмиттером). По входным характеристикам для  $U_{\kappa 3} = 0$  В, а также  $U_{\kappa 3} = 5$  В определить входное сопротивление транзистора по переменному току  $R_{\text{B}x\sim} = \Delta U_{\text{0}x}/\Delta I_0$  и по постоянному току  $R_{\text{B}x} = U_{\text{0}x}/I_0$  при токах базы, указанных преподавателем. При расчетах интервал изменения базового тока Δ*I*б, охватывающий *I*б, нужно выбирать составляющим единицы процентов от заданной величины  $I_6$ .

*Задание 2* Построение выходных характеристик биполярного транзистора в схеме с ОК.

1. Для измерения выходной характеристики транзистора подключить к выводу эмиттера нагрузку *R*э, как показано на рисунке 32. Этот резистор ограничивает эмиттерный ток, и его величина обычно составляет 1 - 5 кОм. На схему подать два постоянных напряжения питания -*U* и -*E*.

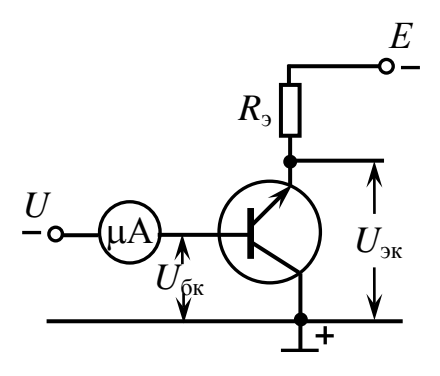

2. Установить ток базы  $I_6 = 10$  мкА. Изменять напряжение *Е* в таком диапазоне, чтобы напряжение *U*эк изменялось от 0 до 10 В. Для каждого значения *Е* измерять напряжение между эмиттером и коллектором  $U_{\text{3k}}$  и напряжение  $U_{\text{3}}$  на резистики

Рисунок 32 – Схема для измерения выходной характери-

сторе  $R_3$ , затем определять ток эмиттера по формуле  $I_3 = U_3 / R_3$ . При этом следить, чтобы выполнялось неравенство  $|U_{\text{K}}| > |U_{\text{K}}|$ , и при каждом измерении контролировать и при необходимости восстанавливать ток базы  $I_6$ . Результаты измерений и вычислений занести в таблицу 10.

Таблица 10

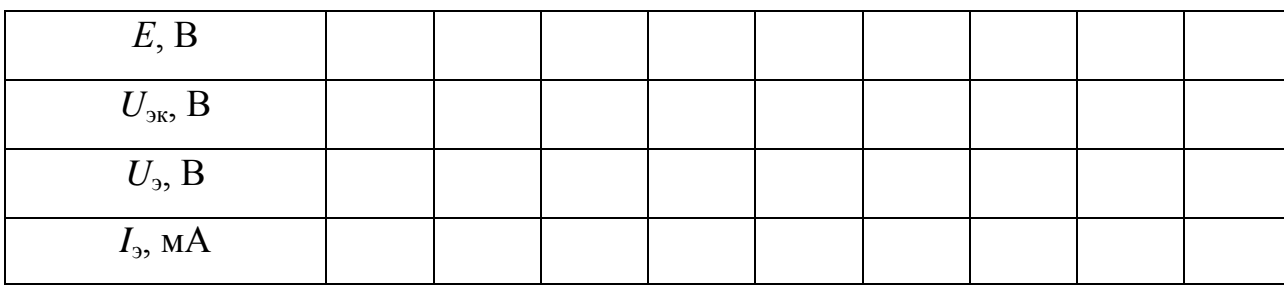

3. Повторить измерения пункта 2 для токов базы  $I_6 = 15$  и 20 мкА.

4. По полученным данным построить выходные характеристики транзистора (зависимость тока эмиттера  $I_3$  от напряжения  $U_{\text{3K}}$  между эмиттером и коллектором при постоянном токе базы).

5. По графикам выходных характеристик для  $U_{\alpha} = 5$  В определить выходные сопротивления транзистора по переменному току  $R_{\text{\tiny{BLIX}}\sim} = \Delta U_{\text{\tiny{3K}}}/\Delta I_{\text{\tiny{3}}}$  и по постоянному току  $R_{\text{max}} = U_{\text{max}}/I_{\text{m}}$ при разных токах эмиттера.

6. По графикам выходных характеристик транзистора определить коэффициент передачи тока  $\alpha = \Delta I_1/\Delta I_6$  при напряжении  $U_{\alpha} = 5$  В для измеренных значений тока эмиттера.

Задание 3 Построение амплитудной характеристики эмиттерного повторителя.

1. Собрать схему эмиттерного повторителя, изображенную на рисунке 22. Разделительные конденсаторы  $C_1$  и  $C_2$  взять по 10 мкФ каждый. Сопротивление  $R_1$  выбрать равным от 10 до 40 кОм, сопротивление  $R_2$  – несколько сотен Ом. Установить напряжение  $E = 10$  В и напряжение *U* такое, чтобы напряжение  $U_{\text{3k}}$  между эмиттером и коллектором было 5 В.

2. Сигнал с генератора подать на вход повторителя и на вход Y1 осциллографа. К выходу повторителя подключить второй вход Y2 осциллографа. Частоту

входного сигнала установить в пределах 3 - 5 кГц. Изменяя амплитуду входного сигнала в диапазоне от 0 до 0.2 В, измерить амплитуду выходного сигнала. Результаты измерений занести в таблицу 11.

Таблица 11

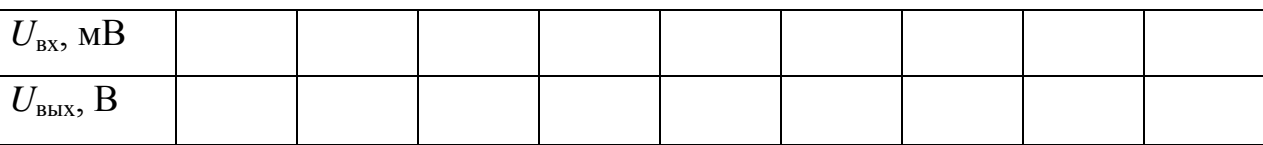

3. По полученным данным построить зависимость выходного напряжения от входного. На линейном участке амплитудной характеристики определить коэффициент усиления по напряжению  $K_U = U_{\text{BBX}} / U_{\text{BX}}$ .

*Задание 4* Построение амплитудно-частотной характеристики.

1. Подать на вход повторителя сигнал с амплитудой ~ 50 мВ. Изменять частоту входного сигнала и для каждой частоты измерять амплитуду сигнала на выходе повторителя, затем вычислять коэффициент усиления по напряжению. Результаты измерений занести в таблицу 12.

Таблица 12

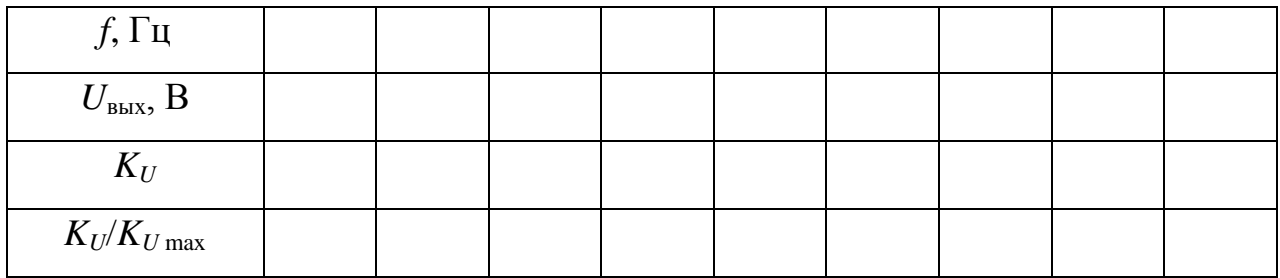

2. По полученным данным построить амплитудно-частотную характеристику в полулогарифмическом масштабе. По оси абсцисс частоту откладывать в логарифмическом масштабе (не саму частоту, а ее десятичный логарифм), а по оси ординат нормированный коэффициент усиления откладывать в линейном масштабе. По графику определить граничные частоты полосы пропускания повторителя.

# **Контрольные вопросы**

1. Поясните порядок измерения статических характеристик транзистора в схеме с ОК.

2. Как с помощью статических характеристик транзистора определить его входное и выходное сопротивление по постоянному и переменному току?

3. Как с помощью выходных характеристик определить коэффициент усиления по току в схеме с ОК?

4. Поясните порядок измерения амплитудной и амплитудно-частотной характеристик эмиттерного повторителя.

5. Как с помощью амплитудной характеристики найти коэффициент усиления по напряжению?

6. Сделайте выводы по работе.

#### **Список использованных источников**

<span id="page-38-0"></span>1. Физическая энциклопедия / под ред. А.М. Прохорова в 5-и т. Т. 4 – М.:Большая российская энциклопедия, – 1994. – С. 35-43. – ISBN [5-85270-034-7.](https://ru.wikipedia.org/wiki/%D0%A1%D0%BB%D1%83%D0%B6%D0%B5%D0%B1%D0%BD%D0%B0%D1%8F:%D0%98%D1%81%D1%82%D0%BE%D1%87%D0%BD%D0%B8%D0%BA%D0%B8_%D0%BA%D0%BD%D0%B8%D0%B3/ISBN_5-85270-034-7)

2. Шалимова, К.В. Физика полупроводников: учебник для вузов / К.В. Шалимова. – СПб.:Лань, – 2010. – 400 с. – ISBN 978-5-8114-0922-8.

3. Савельев, И.В. Курс общей физики: в 5 кн., кн. 5: Квантовая оптика. Атомная физика. Физика твердого тела. Физика атомного ядра и элементарных частиц / И.В. Савельев. – М.: АСТАстрель, – 2002. – 368 с. : ил – ISBN 5-17-004587-5. – ISBN 5-271-01307-3.

4. Бонч-Бруевич, В.Л. Физика полупроводников / В.Л. Бонч-Бруевич, С.Г. Калашников. – М.:Наука, – 1990. – 678 с. – ISBN: 5-02-014032-5. – Режим доступа: <http://biblioclub.ru/index.php?page=book&id=483346>

5. Молчанов, А.П. Курс электротехники и радиотехники: учеб. пособие / А.П. Молчанов, П.Н. Занадворов. – 4е изд., стереотипн. – СПб.: БХВ Петербург, – 2011. – 608 с.: ил. –ISBN 978-5-9775-0544-4.

6. Троян, П.Е. Твердотельная электроника : учебное пособие / П.Е. Троян. – Томск: Томский государственный университет систем управления и радиоэлектроники, 2006. – 330 с. – Режим доступа: <http://biblioclub.ru/index.php?page=book&id=208664>

7. Королев, Г.В. Электронные устройства автоматики: учеб. пособие / Г.В. Королев. – М.: Высш. шк, – 1991. – 256 с. – ISBN: 5-06-002034-7.

8. Титце, У. Полупроводниковая схемотехника: Справочное руководство: Пер. с нем. / У. Титце, К. Шенк. – М.: Мир. –1982. – 512 с.

9. Родюков, М.С. Расчёт усилительного каскада с общим эмиттером: методические указания по выполнению домашней работы / М.С. Родюков. – М.: МГУПИ, –  $2008. - 49$  c.

10.Вятчанин, С.П. Конспект лекций по курсу «Радиофизика» / С.П. Вятчанин.  $-$  M.:MFV,  $-$  2005.  $-$  112 c.

11.Догадин, Н.Б. Биполярные транзисторы: Метод. разраб. по курсу «Радиотехника» / Н.Б. Догадин. – Волгоград: Перемена, – 2004. – 18 с.

12. Артемов, К.С. Усилительные каскады на биполярных транзисторах: метод. указания / К.С. Артемов, Н.Л. Солдатова. – Ярославль: ЯрГУ, – 2007. – 40 с.

13. Быков, Е.В. Практикум по радиоэлектронике: Методическое руководство / Е.В. Быков, Р.В. Воскобойников, А.В. Иванов, Г.И. Кузин, Н.Н. Лебедев, А.Ф. Павлов, О.А. Тенекеджи. – Новосибирск: НГУ, – 2013. – 76 с.

14. Архипов, Е. А. Радиокомпоненты и электроника : метод. указания к лабораторным работам / Е.А. Архипов, О.Р. Никитин, Л.И. Тарарышкина, В. Н. Титов. – Владимир : Изд-во ВлГУ, – 2005. – 82 с.

15. Лабунский, Л.С. Электроника: Конспект лекций / Л.С. Лабунский. – Самара: СГУПС,  $-2012$ .  $-135$  с.